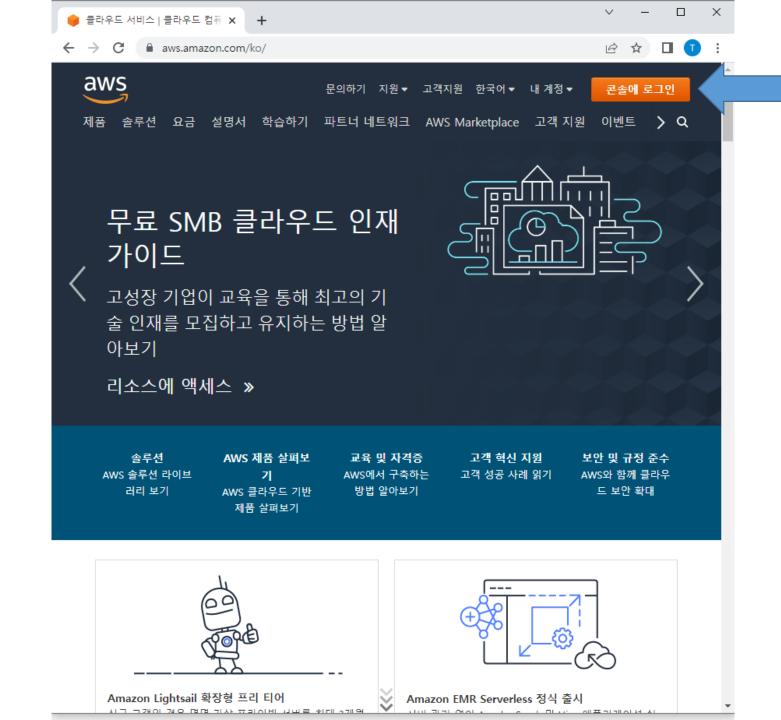

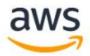

## 로그인

### ○ 루트 사용자

무제한 액세스 권한이 필요한 작업을 수행하는 계 정 소유자입니다. 자세히 알아보기

### O IAM 사용자

일일 작업을 수행하는 계정 내 사용자입니다. 자세 히 알아보기

### 루트 사용자 이메일 주소

username@example.com

### 다음

계속 진행하는 경우 AWS 고객 계약 또는 AWS 서비스에 대한 기타 계약 및 개인 정보 보호 정책에 동의하게 됩니다. 이 사이트는 필수 쿠키를 사용합니다. 자세한 내용은 쿠키 고지를 참조하세요.

AWS를 처음 사용하십니까?

### AWS 계정 새로 만들기

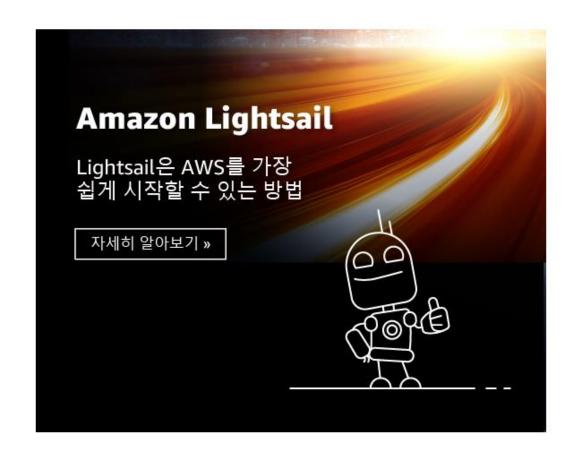

# https://portal.aws.amazon.com/billing/signup#/start/email

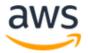

새로운 AWS 계정으로 프리 티어 제품 을 살펴보세요.

자세히 알아보려면 aws.amazon.com/free를 방 문하세요.

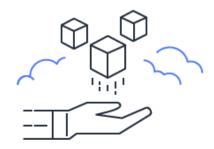

# AWS에 가입

# 루트 사용자 이메일 주소 계정 복구 및 일부 관리 기능에 사용 AWS 계정 이름 계정의 이름을 선택합니다. 이름은 가입 후 계정 설정에서 변경할 수 있습니다. 이메일 주소 확인 또는 기존 AWS 계정에 로그인

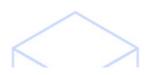